# Extending VoID for Expressing the Connectivity Metrics of a Semantic Warehouse

M. Mountantonakis<sup>1,2</sup>, C. Alloca<sup>1</sup>, P. Fafalios<sup>1,2</sup>, N. Minadakis<sup>1</sup>, Y. Marketakis<sup>1</sup>, C. Lantzaki<sup>1,2</sup>, and Y. Tzitzikas<sup>1,2</sup>

Institute of Computer Science, FORTH-ICS
 Computer Science Department, University of Crete, GREECE

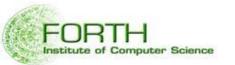

### Outline

- Motivation
- Context
- The process of constructing Semantic Warehouses
- The Connectivity Metrics
  - and results from using them in an operational semantic warehouse
- Extending VoID
- The Entire Process (of computing and exchanging connectivity metrics)
  - Computation of Metrics
  - Expression of the Metrics using the VoID Extension
  - Storing and querying these descriptions
  - Time Efficiency
- Concluding Remarks

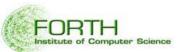

### Motivation

In many applications one has to fetch and assemble pieces of information coming from more than one sources (including SPARQL endpoints.)

Def: We use the term Semantic Warehouse (for short warehouse) to refer to a readonly set of RDF triples fetched (and transformed) from different sources that aims at serving a particular set of query requirements.

We propose a machine processable way in order to represent, exchange, and query the results of measurements whose purpose is to evaluate the quality of a semantic warehouse.

#### **Key Contributions**

- We motivate why VoID should be extended
- We propose an extension of VoID that models all connectivity metrics
- We describe its applicability through the use of a real and operational Semantic
   Warehouse of the marine domain

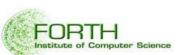

## The aspect of Connectivity

- In general, connectivity concerns both schema and instances, and it is achieved through common URIs, common literals and equivalence relations (e.g. sameAs)
- Why it is useful to measure Connectivity
  - For assessing how much the aggregated content is connected
  - For getting an overview of the warehouse
  - For quantifying the value of the warehouse (query capabilities)
    - Poor connectivity affects negatively the query capabilities of the warehouse.
  - For making easier its monitoring after reconstruction
  - For measuring the contribution of each source to the warehouse, and hence deciding which sources to keep or exclude (there are already hundreds of SPARQL endpoints). Identification of redundant or unconnected sources

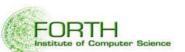

## Context

## Context: iMarine

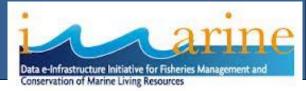

Id: It is an FP7 Research Infrastructure Project (2011-2014)

**Final goal:** launch an initiative aimed at establishing and operating an e-infrastructure supporting the principles of the Ecosystem Approach to fisheries management and conservation of marine living resources.

#### **Partners:**

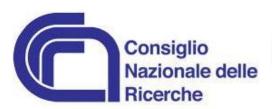

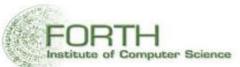

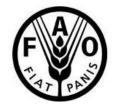

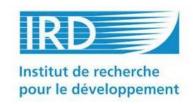

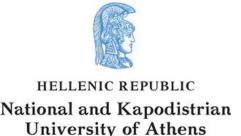

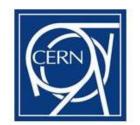

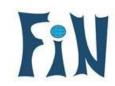

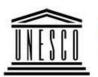

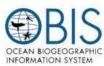

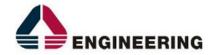

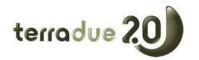

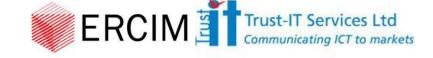

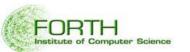

## Marine Information: in several sources

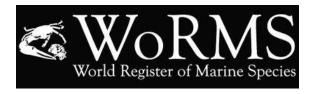

**WoRMS:** World Register of Marine Species Registers more than 200K species

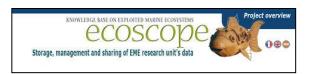

**ECOSCOPE-** A Knowledge Base About Marine Ecosystems (IRD, France)

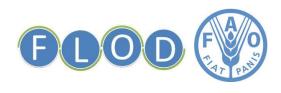

**FLOD** (Fisheries Linked Data) of Food and Agriculture Organization (**FAO**) of the United Nations

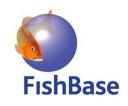

**FishBase**: Probably the largest and most extensively accessed online database of fish species.

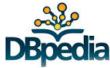

**DBpedia** 

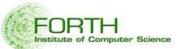

## Marine Information: in several sources

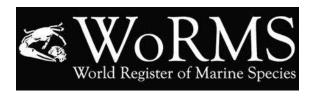

Taxonomic information

Storing complementary information

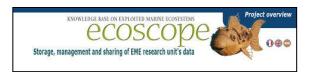

**Ecosystem** information (e.g. which fish eats which fish)

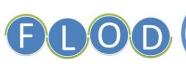

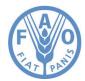

**Commercial codes** 

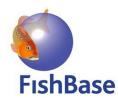

General information, occurrence data, including information from other sources

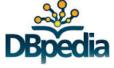

General information, figures

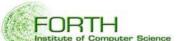

## Marine Information: in several sources

Using and accessed through different technologies

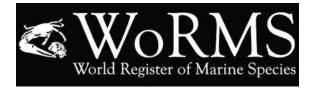

Web services (SOAP/WSDL)

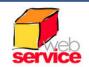

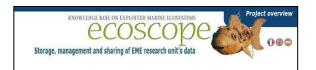

RDF + OWL files

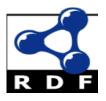

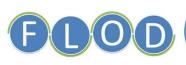

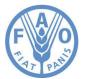

**SPARQL Endpoint** 

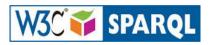

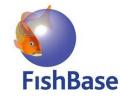

**Relational Database** 

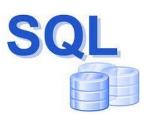

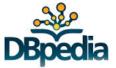

**SPARQL Endpoint** 

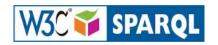

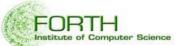

## The MarineTLO-based semantic warehouse

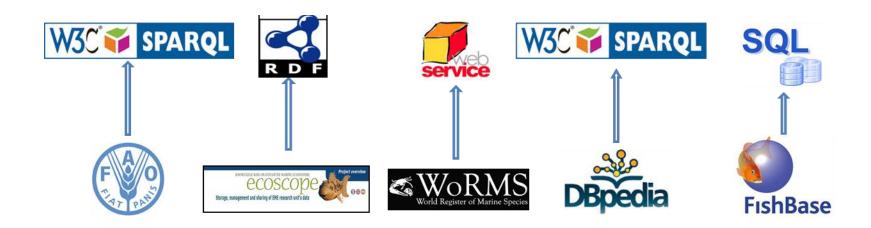

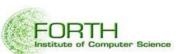

## The Warehouse construction and evolution process

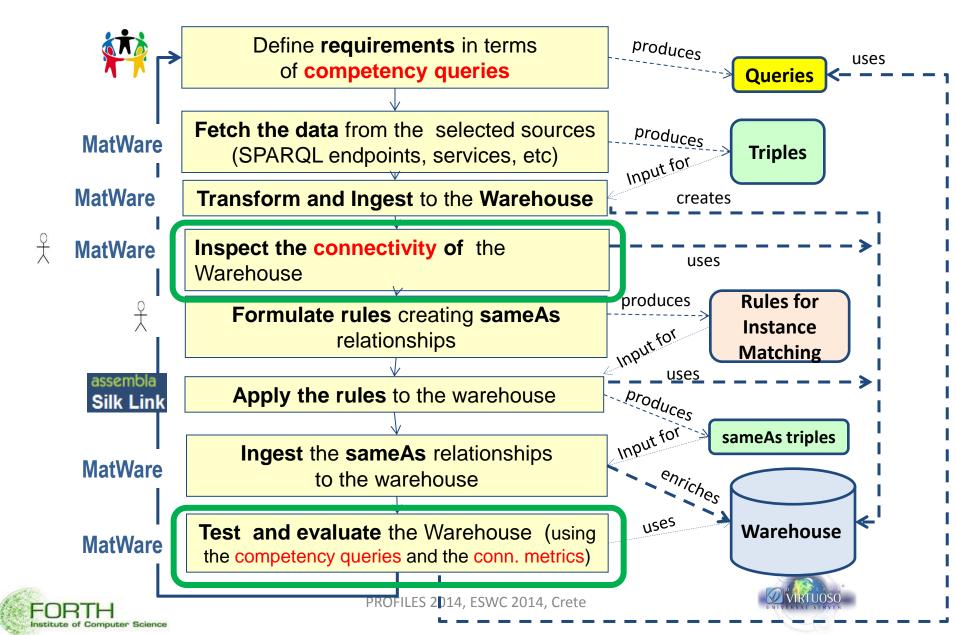

## The Metrics

### **Notations and Preliminaries**

- $S_1 \dots S_k$ : the underlying sources
- triples(S<sub>i</sub>): the triples that S<sub>i</sub> contributes to the warehouse W
- *U<sub>i</sub>*: the URIs in the triples in *triples(S<sub>i</sub>)*
- Lit<sub>i</sub>: the literals in the triples in triples(S<sub>i</sub>)

How to compare two sets of URIs, e.g.  $U_1$  and  $U_2$ ?

- There are more than one methods
- We propose the following three methods (policies)
  - The metrics that will be introduced can be computed using any of these policies

| Policy Name             | Policy Description                                 |
|-------------------------|----------------------------------------------------|
| Exact String Equality   | $u_1 = u_2 \Rightarrow u_1 \equiv u_2$             |
| Suffix Canonicalization | $last(u_1) = last(u_2) \Rightarrow u_1 \equiv u_2$ |
| Entity Matching         | $u_1$ sameAs $u_2 \Rightarrow u_1 \equiv u_2$      |

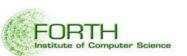

## Example: Suffix-based URI equivalence

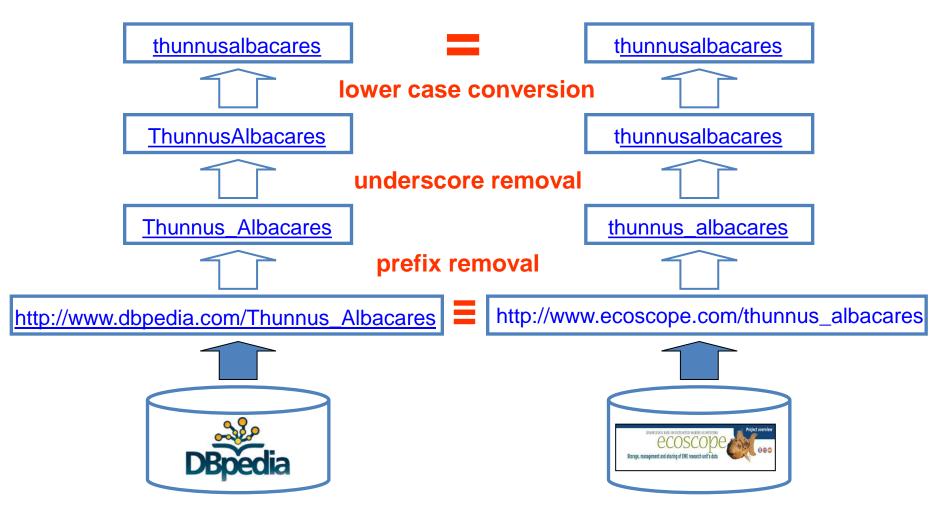

last(u): is the string obtained by (a) getting the substring after the last "/" or "\#", and turning the letters of the picked substring to lowercase and deleting the underscore letters that might exist. PROFILES 2014, ESWC 2014, Crete

Institute of Computer Science

## Example: Entity Matching-based URI Equivalence

#### **Matching Rule:**

If an Ecoscope individual's preflabel in lower case is the same with the attribute label of a FLOD individual then these two individuals are the same.

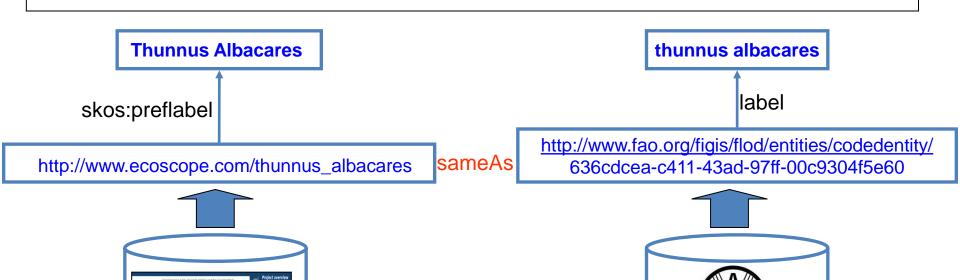

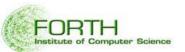

## **Connectivity Metrics**

- Proposed Metrics
  - 1. the matrix of percentages of the common URIs
  - 2. the matrix of percentages of the common literals
  - 3. the increments in the average degree of each source
  - 4. the unique triple contribution of each source
  - 5. the complementarity factor of the entities of interest

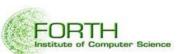

## Metric 1: Matrix of Percentages of Common <u>URIs</u>

$$curi_{i,j} = \frac{|U_i \cap U_j|}{\min(|U_i|, |U_j|)}$$

The percentage of common URIs between source  $S_i$  and  $S_j$ 

#### **■** Suffix canonicalization

| $S_i$    | FLOD    | WoRMS  | Ecoscope  | DBpedia | FishBase |
|----------|---------|--------|-----------|---------|----------|
| FLOD     | 173,929 | 239    | 523       | 631     | 887      |
| WoRMS    |         | 80,485 | 200       | 1,714   | 3,596    |
| Ecoscope |         |        | $5,\!824$ | 192     | 225      |
| DBpedia  |         |        |           | 70,246  | 9,578    |
| FishBase |         |        |           |         | 34,974   |

#### Common URIs $(|U_i \cap U_j|)$

| $S_i$    | FLOD | WoRMS | Ecoscope | DBpedia | FishBase |
|----------|------|-------|----------|---------|----------|
| FLOD     | 1    | 0.3%  | 8.98%    | 0.9%    | 2.54%    |
| WoRMS    |      | 1     | 3.43%    | 2.44%   | 10.28%   |
| Ecoscope |      |       | 1        | 3.3%    | -3.86%   |
| DBpedia  |      |       |          | 1       | 27.39%   |
| FishBase |      |       |          |         | 1        |

Common URIs % 
$$(curi_{i,j} = \frac{|U_i \cap U_j|}{\min(|U_i|,|U_j|)})$$

#### **■** Entity Matching

| $S_i$    | FLOD    | WoRMS  | Ecoscope | DBpedia | FishBase |
|----------|---------|--------|----------|---------|----------|
| FLOD     | 190,733 | 434    | 1,897    | 4,009   | 6,732    |
| WoRMS    |         | 80,486 | 805      | 1,754   | 3,596    |
| Ecoscope |         |        | 7,805    | 1,245   | 2,116    |
| DBpedia  |         |        |          | 74,381  | 10,385   |
| FishBase |         |        |          |         | 34,974   |

#### Common URIs $(|U_i \cap U_j|)$

| $S_i$    | FLOD | WoRMS | Ecoscope | DBpedia | FishBase |
|----------|------|-------|----------|---------|----------|
| FLOD     | 1    | 0.54% | 24.3%    | 5.39%   | 19.25%   |
| WoRMS    |      | 1     | 10.31%   | 2.36%   | 10.28%   |
| Ecoscope |      |       | 1        | 15.95%  | 27.1%    |
| DBpedia  |      |       |          | 1       | 29.69%   |
| FishBase |      |       |          |         | 1        |

Common URIs % 
$$(curi_{i,j} = \frac{|U_i \cap U_j|}{\min(|U_i|,|U_j|)})$$

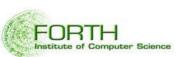

## Metric 2: Matrix of Percentages of Common Literals

$$clit_{i,j} = \frac{|Lit_i \cap Lit_j|}{\min(|Lit_i|, |Lit_j|)}$$

The percentage of common Literals between source  $S_i$  and  $S_j$ 

| $S_i$    | FLOD | WoRMS | Ecoscope | DBpedia | FishBase |
|----------|------|-------|----------|---------|----------|
| FLOD     | 1    | 7.1%  | 12.37%   | 5.1%    | 8.55%    |
| WoRMS    |      | 1     | 2.71%    | 4.76%   | 9.34%    |
| Ecoscope |      |       | 1        | 2.76%   | 2.99%    |
| DBpedia  |      |       |          | 1       | 11.33%   |
| FishBase |      |       |          |         | 1        |

Common Literals % 
$$(clit_{i,j} = \frac{|Lit_i \cap Lit_j|}{\min(|Lit_i|,|Lit_j|)})$$

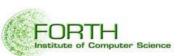

## Metric 3: Increase in the Average Degree

It shows the increment of the graph-theoretic degree of each entity when it becomes part of the warehouse graph.

$$\frac{\deg_W(E) - \deg_S(E)}{\deg_S(E)}$$

where

$$\deg_{S}(E) = avg_{e \in S}(|\{(s, p, o) \in S \mid s = e \text{ or } o = e\}|)$$

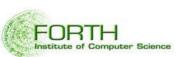

### Metric 3: Increase in the Average Degree

| $S_i$    | $avg \ deg_{S_i}(U_i)$ | avg $deg_W(U_i)$ | increase |
|----------|------------------------|------------------|----------|
| FLOD     | 7.18                   | 9.18             | 27.84%   |
| WoRMS    | 3.3                    | 7.33             | 122.36%  |
| Ecoscope | 22.84                  | 31.18            | 36.56%   |
| DBpedia  | 41.41                  | 42.11            | 1.7%     |
| FishBase | 18.86                  | 29.81            | 58.08%   |
| AVERAGE  | 18.72                  | 23.92            | 27.78%   |

**■** Suffix canonicalization

The average degree is increased from 18.72 to 23.92.

Average degrees in sources and in the warehouse

| $S_i$    | $avg \ deg_{S_i}(U_i)$ | avg $deg_W(U_i)$ | increase |
|----------|------------------------|------------------|----------|
| FLOD     | 7.18                   | 54.31            | 656.51%  |
| WoRMS    | 3.3                    | 9.93             | 201.36%  |
| Ecoscope | 22.84                  | 165.24           | 623.6%   |
| DBpedia  | 41.41                  | 84.2             | 103.36%  |
| FishBase | 18.86                  | 50.6             | 168.32%  |
| AVERAGE  | (18.72)                | 72.86            | 289.21%  |

■ Entity Matching

The average degree, of all sources is significantly bigger than before.

Average degrees in sources and in the warehouse

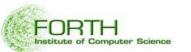

## Metric 4: Unique Triple Contribution

$$triplesUnique(S_i) = \frac{triples(S_i)}{\bigcup_{1 \le j \le k, i \ne j} triples(S_j)}$$

It shows the unique triple contribution of each source, which are the number of triples for each source excluding triples that provided by any other source.

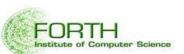

### Metric 4: Unique Triple Contribution

**■** Suffix canonicalization

| $S_i$    | $a =  triples(S_i) $ | $b =  triplesUnique(S_i) $ | b/a    |
|----------|----------------------|----------------------------|--------|
| FLOD     | 665,456              | 664,703                    | 99.89% |
| WoRMS    | 461,230              | 460,741                    | 99.89% |
| Ecoscope | 54,027               | 53,641                     | 99.29% |
| DBpedia  | 450,429              | 449,851                    | 99.87% |
| FishBase | 1,425,283            | 1,424,713                  | 99.96% |

#### (Unique) triple contributions of the sources

| $S_i$    | $a =  triples(S_i) $ | $b =  triplesUnique(S_i) $ | b/a    |
|----------|----------------------|----------------------------|--------|
| FLOD     | 810,301              | 798,048                    | 98.49% |
| WoRMS    | 582,009              | 527,358                    | 99.88% |
| Ecoscope | 138,324              | 52,936                     | 38.27% |
| DBpedia  | 526,016              | 517,242                    | 98.33% |
| FishBase | 1,425,283            | 1,340,968                  | 94.08% |

■ Entity Matching (and ingestion transformations)

(Unique) triple contributions of the sources

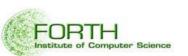

## Metric 5: Complementarity Factor

$$cf(e) = |\{i \mid triples_W(e) \cap triplesUnique(S_i) \neq \emptyset\}|$$

The complementarity factor of the entities of interest is the number of sources that provided unique triples for each entity of interest (with the term **entity** we mean any literal or URI that contains the corresponding entity name, e.g the string "thunnus")

For the entities *Thunnus* and *Shark*, all the sources provided unique triples, but for the entities *Greece* and *Astrapogon* only three sources provided unique material.

| Kind of Entity | $cf(\cdot)/5$ |
|----------------|---------------|
| Thunnus        | 5/5           |
| Greece         | 3/5           |
| Shark          | 5/5           |
| Astrapogon     | 3/5           |

Complementarity factor (cf) of some entities

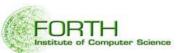

## Detecting Redundancies or other Pathological Cases

- The metrics allow spotting pathological cases e.g. redundant sources or totally unconnected sources
- We defined two artificial sources
  - CloneSource: a subset of Ecoscope's and DBpedia's triples as they are stored in the warehouse.
  - Airports: containing triples about airports which were fetched from the DBpedia public SPARQL endpoint
- Results
  - CloneSource: 0 unique contribution as expected, since it was composed from triples of existing sources
  - Airports: The increase in the average degree for the entities of that source was very low (due to some common country names)
- General Rules for identifying problematic cases
  - 1) If the unique contribution of a source is very low (resp. zero), then this means that it does not contribute significantly (resp. at all) to the warehouse.
  - 2) If the average increase of the degree of the entities of a source is low, then this
    means that its contents are not connected with the contents of the rest sources.

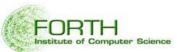

## Metrics Results Displayed In HTML as computed by MatWare

#### **Metrics Results**

Produced by MaTWare on: 1/12/2013

SPARQL EndPoint: http://virtuoso.i-marine.d4science.org:8890/sparql

Sources Used: i)FLOD ii)WoRMS iii)Ecoscope iv)DBpedia v)Fishbase vi)Clone Source vii)Airports

#### **Common Uris**

| Source       | FLOD   | WoRMS | Ecoscope | DBpedia | Fishbase | Clone Source | Airports |
|--------------|--------|-------|----------|---------|----------|--------------|----------|
| FLOD         | 173929 | 239   | 523      | 631     | 887      | 250          | 13       |
| WoRMS        |        | 80485 | 200      | 1714    | 3596     | 364          | 0        |
| Ecoscope     |        |       | 5824     | 192     | 225      | 4030         | 4        |
| DBpedia      |        |       |          | 70246   | 9578     | 4589         | 14       |
| Fishbase     |        |       |          |         | 34974    | 481          | 60       |
| Clone Source |        |       |          |         |          | 8457         | 4        |
| Airports     |        |       |          |         |          |              | 4606     |

#### Common Uris Percentage

| Source       | FLOD | WoRMS | Ecoscope | DBpedia | Fishbase | Clone Source | Airports |
|--------------|------|-------|----------|---------|----------|--------------|----------|
| FLOD         | 1    | 0.3%  | 8.98%    | 0.9%    | 2.54%    | 2.96%        | 0.28%    |
| WoRMS        |      | 1     | 3.43%    | 2.44%   | 10.28%   | 4.3%         | 0%       |
| Ecoscope     |      |       | 1        | 3.3%    | 3.86%    | 69.2%        | 0.09%    |
| DBpedia      |      |       |          | 1       | 27.39%   | 54.26%       | 0.3%     |
| Fishbase     |      |       |          |         | 1        | 5.69%        | 1.3%     |
| Clone Source |      |       |          |         |          | 1            | 0.09%    |
| Airports     |      |       |          |         |          |              | 1        |

#### **Common Literals**

| Source       | FLOD   | WoRMS | Ecoscope | DBpedia | Fishbase | Clone Source | Airports |
|--------------|--------|-------|----------|---------|----------|--------------|----------|
| FLOD         | 111164 | 3624  | 1745     | 5668    | 9504     | 373          | 1533     |
| WoRMS        |        | 51076 | 382      | 2429    | 4773     | 289          | 86       |
| Ecoscope     |        |       | 14102    | 389     | 422      | 6871         | 131      |
| DBpedia      |        |       |          | 123887  | 14038    | 7144         | 117      |
| Fishbase     |        |       |          |         | 138275   | 604          | 152      |
| Clone Source |        |       |          |         |          | 13964        | 49       |
| Airports     |        |       |          |         |          |              | 12302    |

#### **Common Literals Percentage**

| Source       | FLOD | WoRMS | Ecoscope | DBpedia | Fishbase | Clone Source | Airports |
|--------------|------|-------|----------|---------|----------|--------------|----------|
| FLOD         | 1    | 7.1%  | 12.37%   | 5.1%    | 8.55%    | 2.67%        | 12.46%   |
| WoRMS        |      | 1     | 2.71%    | 4.76%   | 9.34%    | 2.07%        | 0.7%     |
| Ecoscope     |      |       | 1        | 2.76%   | 2.99%    | 49.21%       | 1.06%    |
| DBpedia      |      |       |          | 1       | 11.33%   | 51.16%       | 0.95%    |
| Fishbase     |      |       |          |         | 1        | 4.33%        | 1.24%    |
| Clone Source |      |       |          |         |          | 1            | 0.4%     |
| Airports     |      |       |          |         |          |              | 1        |

#### **Triples**

| Source       | Triples | Unique Triples | Percentage |
|--------------|---------|----------------|------------|
| FLOD         | 665456  | 664703         | 99.89%     |
| WoRMS        | 461230  | 460741         | 99.89%     |
| Ecoscope     | 54027   | 17951          | 33.23%     |
| DBpedia      | 450429  | 429426         | 95.34%     |
| Fishbase     | 1425283 | 1424713        | 99.96%     |
| Clone Source | 56166   | 0              | 0%         |
| Airports     | 31628   | 31628          | 100%       |

#### \* Probably redundant source

#### **Complementarity Factor**

| Entities   | Complementarity Facto |  |  |  |
|------------|-----------------------|--|--|--|
| Astrapogon | 2 7                   |  |  |  |
| Species    | 5 7                   |  |  |  |
| Greece     | 4 7                   |  |  |  |
| Thunnus    | 5 7                   |  |  |  |
| Shark      | 5 7                   |  |  |  |

#### **Degrees**

| Source          | Source<br>Degree | Warehouse<br>Degree | Increase |
|-----------------|------------------|---------------------|----------|
| FLOD            | 7.18             | 54.3                | 656.4%   |
| WoRMS           | 3.3              | 9.93                | 200.09%  |
| Ecoscope        | 22.84            | 165.24              | 623.46%  |
| DBpedia         | 41.41            | 84.2                | 104.8%   |
| Fishbase        | 18.86            | 50.6                | 168.29%  |
| Clone<br>Source | 44.43            | 84.2                | 89.5%    |
| Airports        | 70.99            | 72.56               | 2.2%     |
| Average         | 41.8             | 74.43               | 78.07%   |

\* Probably out of domain of interest

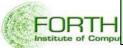

## **Extending VolD**

## VoID (Vocabulary of Interlinked Datasets)

- VoID has been proposed by W3C as the vocabulary for expressing metadata about RDF datasets.
- It is an RDF Schema vocabulary for expressing different types of metadata such as:
  - general metadata (e.g. dc:title)
  - access metadata (e.g.void:sparqlPoint)
  - structural metadata (e.g. void:exampleResource)
  - description of links between RDF datasets (e.g. void:Linkset)
- It has been built around the notions of
  - void:Dataset: a set of RDF triples that are published, maintained or aggregated by a single provider
  - void:Linkset: a collection of RDF Links between two datasets
  - RDF Link: an RDF triple whose subject and object are described in different void:Dataset

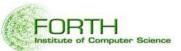

## Extension of VoID: Requirements

- The extension should allow expressing the values of the connectivity metrics in a machine processable way in order to:
  - allow exchanging them, visualizing them, ...
  - allow comparing different warehouses and produce comparative reports
  - aid the automatic discovery of related data
    - decide which SPARQL endpoints to query based on time/cost constraints.
  - credit good sources since these metrics make evident, and quantifiable,
     the contribution of a source to the warehouse
- The proposed extension should be compatible with
  - the existing VoID vocabulary
  - the available VoID-based descriptions

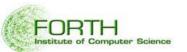

## The extension of VoID: Conceptual Model

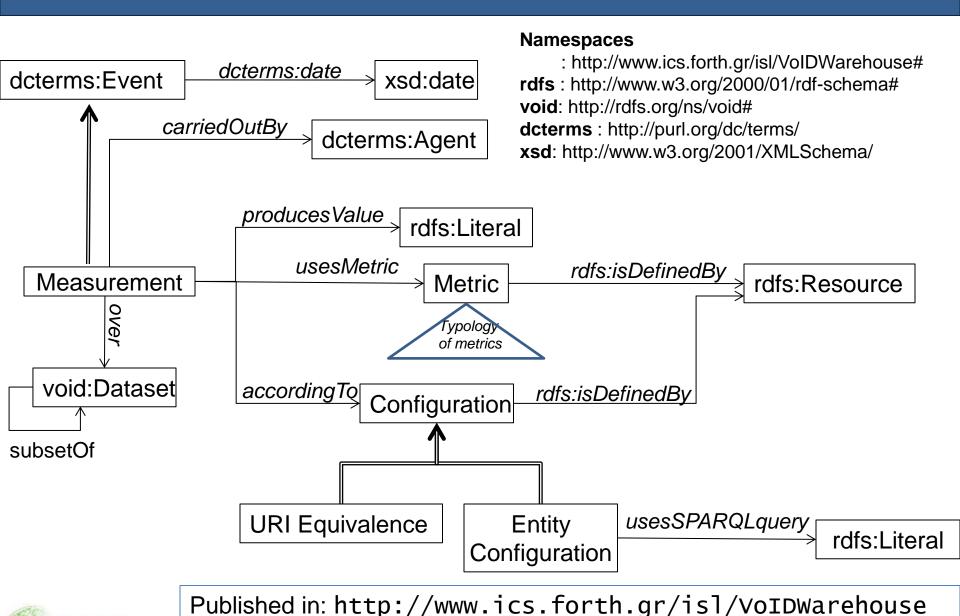

FORTH Institute of Computer Science

## The Entire Process of computing and exchanging connectivity metrics

## The Entire Process of computing and exchanging connectivity metrics

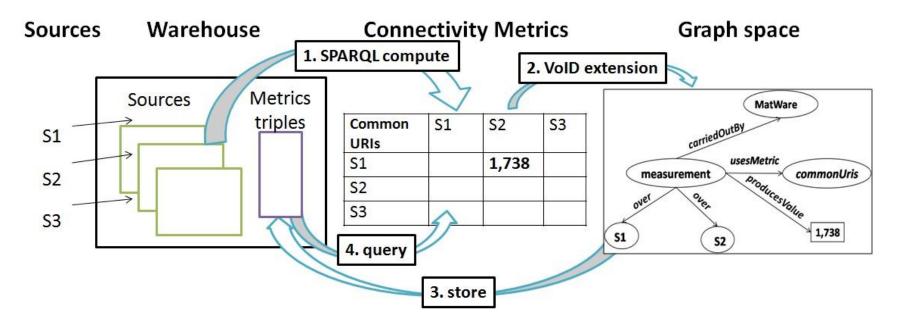

- 1. Compute of the Connectivity Metrics-Production of Matrixes
- 2. Describe the Connectivity Metrics with the proposed VoID extension
- 3. Store these triples in a separate graph space
- 4. Retrieve/Query these values from the warehouse using SPARQL queries

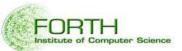

## 1. Compute the Connectivity Metrics (using SPARQL Queries)

```
SELECT COUNT (DISTINCT ?o)
WHERE { graph :Si {{?s1 ?p1a ?o} UNION {?o ?p1b ?o1}} . FILTER(isURI(?o))
graph :Sj {{?s2 ?p2a ?o} UNION {?o ?p2b ?o2}} }
```

#### Common URIs between Si & Sj

```
SELECT COUNT(*)
WHERE { graph :S1 { ?s ?p1 ?o} .
FILTER NOT EXISTS { graph :S2 { ?s ?p2 ?o} } .
...
FILTER NOT EXISTS { graph :Sn { ?s ?pn ?o} } }
```

#### Unique triples for Source Si

Average Degree Increment for Class E of Source Si

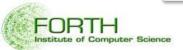

## 2. Describe the Connectivity Metrics with the proposed VoID extension

Describe the connectivity metric common URIs, as computed over FLOD and Ecoscope

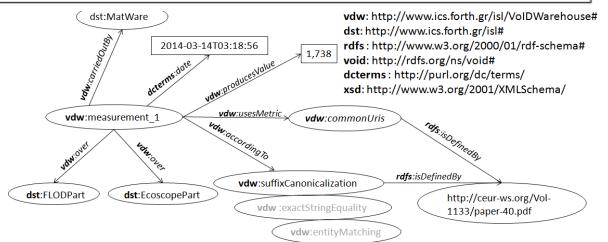

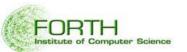

## 3. Storing and 4. Querying the Values

```
prefix dcterms:<http://purl.org/dc/terms/>
prefix dst:<http://www.ics.forth.gr/isl#>
prefix vdw:<http://www.ics.forth.gr/isl/VoIDWarehouse#>
INSERT INTO dst:Metrics {
   vdw:measurement_2 rdf:type vdw:Measurement ;
   vdw:usesMetric vdw:commonLiterals;
   vdw:producesValue ?commonLiterals;
   dcterms:date
                     "2014-03-14T03:19:45"^^xsd:dateTime;
   vdw:carriedOutBy dst:Matware;
   vdw:over
                     dst:EcoscopePart;
   vdw:over dst:FishbasePart . }
   WHERE{{ SELECT (count(distinct ?o) as ?commonLiterals )
           WHERE { graph dst:EcoscopePart { ?s ?p ?o } . FILTER(isLiteral(?o))
                   graph dst:FishbasePart { ?a ?b ?o } } } }
```

#### **Insert Query**

#### Select Query

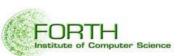

## Computing the Connectivity Metrics: Time Efficiency

| Common URIs                                   |   |    |   |  |  |  |  |
|-----------------------------------------------|---|----|---|--|--|--|--|
| Computation Method Policy 1 Policy 2 Policy 3 |   |    |   |  |  |  |  |
| pure SPARQL                                   | 7 | 20 | 8 |  |  |  |  |
| hybrid                                        | 3 | 4  | 4 |  |  |  |  |

Times (in min) needed to compute metrics on various approaches and policies

#### Advantages of pure SPARQL Approach

- •No need to store data in order to calculate the metrics
- •One can compute the metrics immediately through a SPARQL Endpoint

#### Disadvantage of pure SPARQL Approach

•It becomes less efficient in some cases (e.g. policy2)

#### Advantages of Hybrid Approach

- •This approach is usually faster than the pure SPARQL
  - Comparisons are implemented faster in JAVA

#### Disadvantage of Hybrid Approach

•It loses in time efficiency when the implemented queries return a big amount of data

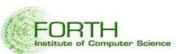

## **Concluding Remarks**

- We have proposed a VoID extension which allows someone to publish the connectivity metrics of a semantic warehouse in a standard and machine processable way
- By querying the results one can very quickly get an overview of the contribution of each source and the tangible benefits of the warehouse
- We have shown how the metrics can be computed.
- We have reported the times required for computing these metrics
  - either using solely SPARQL
  - or SPARQL and programming language code.

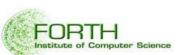

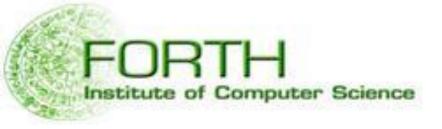

## Thank you for your attention

Visit and send us feedback:

www.ics.forth.gr/isl/VoIDWarehouse

www.ics.forth.gr/isl/MatWare

www.ics.forth.gr/isl/MarineTLO

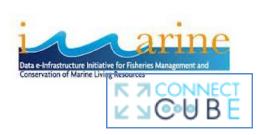